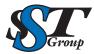

## Your DICOM distribution experts.

309 Laurelwood Rd. Suite 20 Santa Clara, CA 95054 sales@sstgroup-inc.com Sales Support: 800.944.6281 Outside US: 408.350.3450 Fax: 408.350.3100

# **DICOM PACS/EMR**

### **DMC - EZ DICOM Converter**

DMC-EZ DICOM Converter lets you scan documents, digitize films, import JPEGs/BMP, and capture analog video frames, convert to DICOM and send to any PACS. Our simple user interface walks you through the proper workflow to bring non-DICOM into your PACS. Our intuitive software is easy to use and minimal training is required. EzDicom Converter software will automatically populate patient demographic information with interfaces to the RIS worklist and PACS. Scan documents and films and send to PACS for inclusion with the patient record.

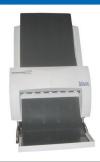

#### **DMC-EZ DICOM Converter Software**

- Multi-purpose DICOM Converter
- Import non-DICOM Images (JPG, BMP)
- Import images from Twain-compliant scanners (Reports, Notes, etc.)
- Interface with Vidar Film Digitizers to receive scanned films
- Capture analog video frames (Video Digitizing card not included)
- Foot pedal support (Foot pedal not included)
- User Login supports Active Directory

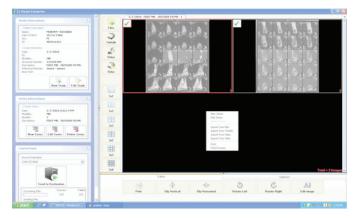

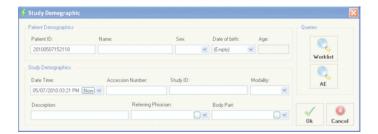

### **DMC-EZ DICOM Converter Software**

- Search feature allows you to find matching patients in your Worklist(s) and/or PACS and reconcile converted images, scans, or digitized films
- Select desired images and send to DICOM destination
- · Configure unlimited number of DICOM destinations
- · Automatically send images to a default destination

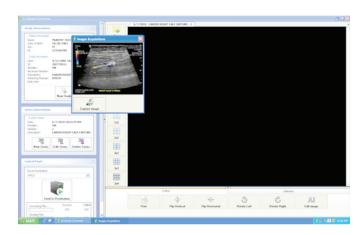